| Module Interfaces (IMS PoC Cli                                                                                                    |                                            | 1                                                                  |                                                            |                                                                                                    |
|----------------------------------------------------------------------------------------------------|--------------------------------------------|--------------------------------------------------------------------|------------------------------------------------------------|----------------------------------------------------------------------------------------------------|
| Wireless Network A                                                                                                    | IN                                         | 1S Wireless                                                        | Network B                                                  | EventStudio System Designer 4.0                                                                                                    |
| Push-to-talk over Cellular (PoC) s<br>phone indicates it is OK to do so.                                                                                                    | service allows cel<br>The user release     | I phones to used as walkie-talkie s the button when he or she is d | s. A group of u<br>one speaking.                           | sers in a PoC session can communicate by simply pressing a button and speaking when the                                                                        |
| When a user begins to speak, the he users in the session.                                                                                                    | PoC server alloc                           | ates resources and notifies other                                  | users in the P                                             | oC session that the user is speaking. The PoC server then delivers the speech packets to all                                                                   |
| PoC is resource efficient as it allo<br>participants speaking.                                                                                                    | cates resources                            | only when a user is actually spea                                  | king. This mak                                             | es it suitable for applications where there are long gaps between individual session                                                                           |
| This flows covers the case where                                                                                                    | PoC Client A inv                           | ites PoC Client B to a Pre-establis                                | shed Session b                                             | y sending SIP REFER request to PoC Server A.                                                                                                    |
| This sequence diagram was gene<br>EventStudio source files for this c                                                                                                    | rated with Events<br>document can be       | Studio System Designer 4.0 (http<br>downloaded from http://www.ev  | ://www.EventH<br>enthelix.com/c                            | lelix.com/EventStudio). Copyright © 2008 EventHelix.com Inc. All Rights Reserved. The all-flow/ims-poc-pre-established.zip.                                    |
| IMS Registration and PoC Sessio                                                                                                    | n Pre-establishm                           | ent                                                                |                                                            |                                                                                                    |
| IMS Registration and PoC Session Pre-establishment (Click here for details)                                                                                                    |                                            |                                                                    |                                                            | PoC Client A registers and pre-establishes the PoC session. Click on the action box to see details.                                                            |
| IMS Registration and PoC Session Pre-establishment (Click here for details) PoC Client B registers and pre-establishes the PoC session. Click on the action box to see details                                                                 |                                            |                                                                    |                                                            |                                                                                                    |
| Invite Client B to a session with SIP REFER                                                                                                    |                                            |                                                                    |                                                            |                                                                                                    |
| Push-to-Talk Button Pressed                                                                                                    |                                            |                                                                    |                                                            | The user selects a friend (PoC Client B) for the push to talk session and pressed the "Push-to-talk button".                                                   |
| REF                                                                                                    | ER                                         |                                                                    |                                                            | A push-to-talk session currently not active, so initiate a PoC session establishment. The PoC Clien A invites the PoC Client B to the Pre-established Session. |
| Request-URI:sip:Pre-establi:<br>Refer-To: <sip:poc-userb @<="" td=""><td>shedSessionIdentityA @PoC<br/>networkB.net&gt;</td><td>-ServerA.networkA.net,</td><td>A invites the Poc Client B to the Pre-established Session.</td></sip:poc-userb> | shedSessionIdentityA @PoC<br>networkB.net> | -ServerA.networkA.net,                                             | A invites the Poc Client B to the Pre-established Session. |                                                                                                    |
| 202 Ac                                                                                                    | cepted                                     |                                                                    |                                                            | The IMS Core A forwards the response to the PoC Client A.                                                                                                    |
| <b>▼</b> NOT                                                                                                    | ΓΙFY                                       |                                                                    |                                                            | The PoC Server A sends a SIP NOTIFY request via the IMS Core A towards the PoC Client A to inform about the progress of the session request.                   |
| 200                                                                                                    | (OK)                                       |                                                                    |                                                            | The PoC Client A acknowledges the NOTIFY with 200 OK towards PoC Server A.                                                                                     |
| PoC Server A invites PoC Client B                                                                                                    | }                                          |                                                                    |                                                            |                                                                                                    |
| Media Burst Control Protocol (MBCP) Session Setup using RTCP Port                                                                                                    |                                            |                                                                    |                                                            |                                                                                                    |
|                                                                                                    |                                            | MBCP Connect protocol = RTCP APP                                   | •                                                          | The PoC Server B sends the MBCP Connect to the PoC Client B. The message includes the PoC Session Identity.                                                    |
|                                                                                                    |                                            | MBCP Media Burst Acknowledgement protocol = RTCP APP               |                                                            | The PoC Client B acknowledges the reception of the MBCP Connect message.                                                                                       |
|                                                                                                    | Push-to-T                                  |                                                                    | lk session activa                                          | tedIndication to the user that the push-to-talk session has been activated.                                                                                    |
| <b>▼</b> NOT                                                                                                    | ΓΙ <b>F</b> Υ                              |                                                                    |                                                            | The PoC Server A sends a SIP NOTIFY request via the IMS Core A towards the PoC Client A to inform about the progress of the session request.                   |
| 200                                                                                                    | (OK)                                       |                                                                    |                                                            | The PoC Client A acknowledges the NOTIFY with 200 OK towards PoC Server A.                                                                                     |
| MBCP Conne                                                                                                    | ect message                                |                                                                    |                                                            | The PoC Server A sends the MBCP Connect message to the PoC Client A and informs the PoC session identity.                                                      |
| MBCP Media Burst                                                                                                    | Acknowledgement                            |                                                                    |                                                            | The PoC Client A acknowledges the reception of the MBCP Connect message.                                                                                       |
| protocol = RTCP APP                                                                                                    | ŕ                                          |                                                                    |                                                            |                                                                                                    |

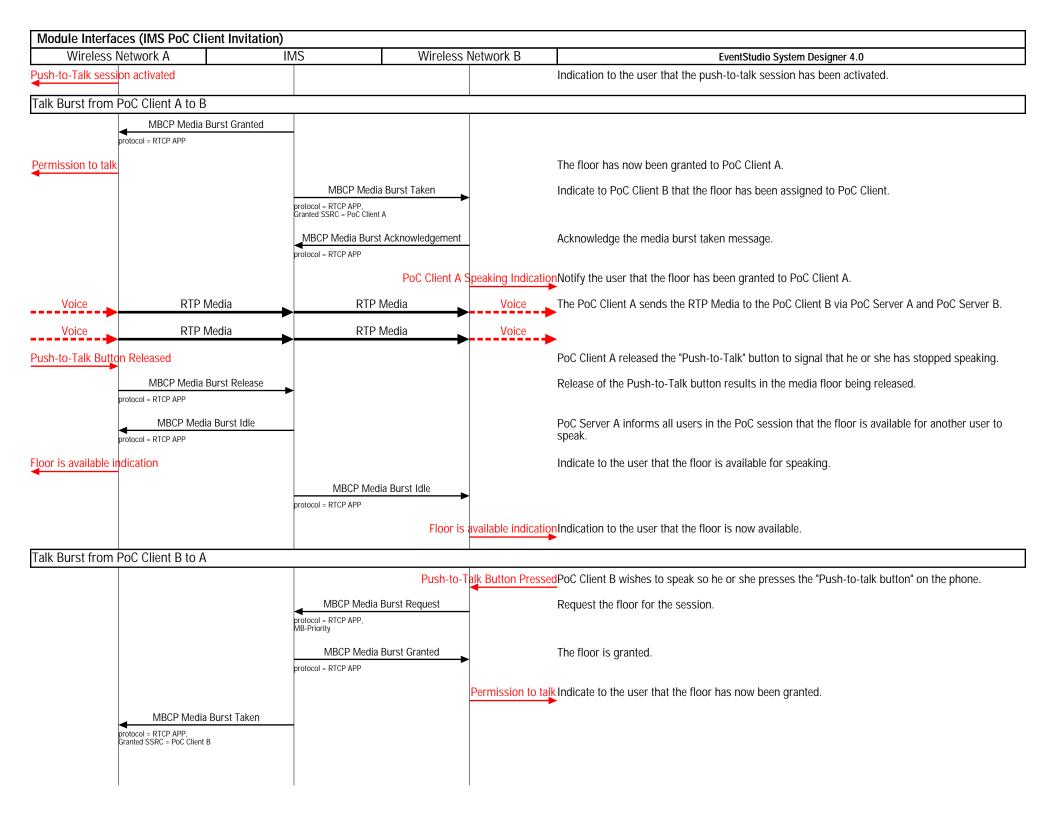

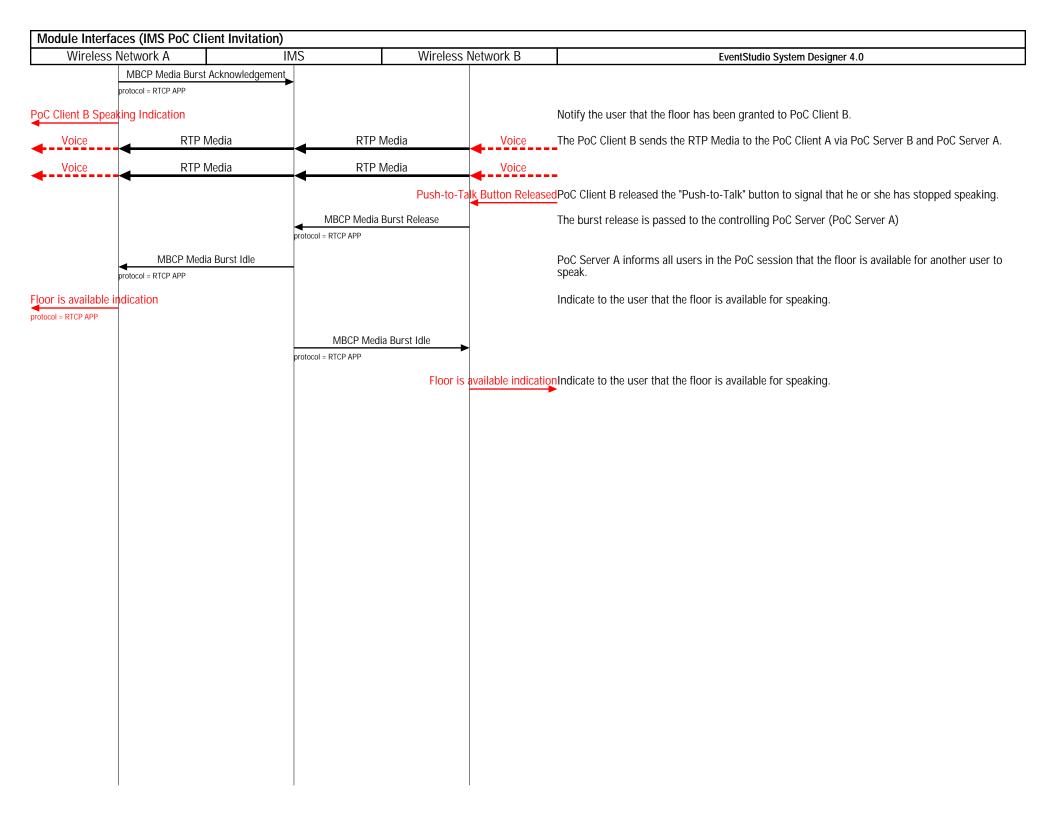